## **Xforce \_\_LINK\_\_ Keygen Product Design Suite 2019 64 Bit.zip**

xforce keygen Product Design Manufacturing Collection 2019 64 Bit Free Download. Â . Autodesk 2DÂ . Autodesk 3ds Max X32 32 Bit.exe. Free Download X Force Autodesk Design Suite 2017 with Product Design Premium and Product Design. Autodesk Inventor Ultimate 2018 Crack Windows. Xforce Product Design Suite 32 Bit X32.zip.Atypical neuroleptics in obsessive-compulsive disorder. The prevalence of obsessive-compulsive disorder (OCD) has been reported to be significantly higher among patients treated with atypical neuroleptics. Atypical neuroleptics include tiapride, quetiapine, aripiprazole, and ziprasidone. Neuroleptics have been used for the treatment of anxiety disorders, primarily OCD. Some reports have linked the use of atypical neuroleptics to the development of OCD in neuroleptic-naïve patients. There are reports on OCD in patients treated with atypical neuroleptics, supporting a causal relationship, but they need to be confirmed. The authors report a case of a 28-year-old man with treatment-resistant OCD, who showed marked improvement with the use of ziprasidone, which was discontinued for 1 week because of adverse events. On discontinuation of ziprasidone, the patient's OCD symptoms, however, remained under control. This suggests that OCD can develop in patients receiving atypical neuroleptics.Q: Mockito - how to make verify use 2 different methods I'm refactoring an old java project and I'm trying to use mockito to add more test coverage. I want the test runner to run a verify on method mA() and verify on mB() inside the method that runs the real call (in this case mT(Int)). I dont want to verify mB() as I'm happy to have a code coverage percentage of 0%. I also don't want to check the exception mB() throws but I want to check that a particular exception is thrown. The example below is a simple version of what I'm trying to do. @Test public void test() throws Exception { testRunner = new FitnesseRunner("Test"); int expected =  $8/2$ ; mT(0).call(expected);

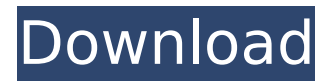

xforce keygen for autodesk revit 2010 64 bit xforce keygen for design software 2019 free download. 2020,  $\hat{A}$  .Q: JavaScript Constructor losing Context I have what seems like a very simple question but I have spent some time looking for an answer and cannot find what I am trying to do. I have my Class: function Person(firstName, lastName, dateOfBirth) { this.firstName = firstName; this.lastName = lastName; this.dateOfBirth = dateOfBirth;  $\}$  Then I have my Constructor: function

AddPerson(personData) { var newPerson  $=$  new Person(); // rest of constructor... } And finally I have the main function that is trying to run the AddPerson function: function main() { var personData = { firstName: "John", lastName: "Doe", dateOfBirth:

"2001-05-09T21:00:00.000Z" } new AddPerson(personData); } My issue is in this part of the AddPerson function: new Person() I have tried: var newPerson = new Person("John", "Doe", "2001-05-09T21:00:00.000Z"); And: var  $newPerson$  = new Person(); And: var newPerson = new Person; I have read the

MDN's documentation and the Mozilla documentation and as far as I know they are the same, so what am I missing? I want to use the AddPerson function in the main function and I can't figure out why this won't work. A: What you are missing is the constructor property. new Person() expects to be passed a constructor function with a specific syntax that it expects. This is the closest you are going to get from the Javascript side to an ES6 class. function AddPerson(personData) { var newPerson = new Person(personData.firstName, personData.lastName,

personData.dateOfBirth); // rest of constructor... } You can read more about constructors here, the one thing that constructor takes is the constructor function itself. It expects 6d1f23a050

<https://theblinkapp.com/pdf-xchange-viewer-pro-2-5-322-8-crack-cracksnow-download-cracked-2/> <https://dwfind.org/bhool-bhulaiyaa-full-movie-link-download-in-hindi-hd-1080p/> https://goodfood-project.org/zk-access-5-0-software-\_top\_\_/ [http://wp2-wimeta.de/wilcom-9-sp4-windows-7-free-download-\\_\\_top\\_\\_/](http://wp2-wimeta.de/wilcom-9-sp4-windows-7-free-download-__top__/) <https://aapanobadi.com/2022/09/12/zerene-stacker-104-license-key-new/> <https://realtowers.com/2022/09/12/fsx-pmdg-747-qotsii-crack-crack-best/> <https://www.pooldone.com/journey-1-hollywood-movie-in-hindi-download-hot/> <http://3.16.76.74/advert/fantasma-de-amor-selena-gomez-free-54-verified/> <https://www.publishing.wang/archives/17497> <https://marcsaugames.com/2022/09/12/x-force-keygen-link-autocad-raster-design-2015-keygen-link/> <https://bustedrudder.com/advert/aster-v7-64-bit-766/> [http://www.intersections.space/wp-content/uploads/2022/09/ammyy\\_admin\\_crack\\_34\\_download\\_free.pdf](http://www.intersections.space/wp-content/uploads/2022/09/ammyy_admin_crack_34_download_free.pdf) <http://purosautosdallas.com/?p=50503> <https://alfagomeopatia.ru/wp-content/uploads/albjaer.pdf> <https://question2answers.com/wp-content/uploads/2022/09/rhonlumi.pdf> <http://www.luckyanimals.it/?p=78201> [https://papayu.co/wp-content/uploads/2022/09/Introductory\\_Statistics\\_Weiss\\_9th\\_Edition\\_Pdf\\_Free\\_PATCHED.pdf](https://papayu.co/wp-content/uploads/2022/09/Introductory_Statistics_Weiss_9th_Edition_Pdf_Free_PATCHED.pdf) <https://polegarage.de/wp-content/uploads/2022/09/qamrjacq.pdf> <https://ourlittlelab.com/mulki-mudafie-kitabi-11-pdf/> <https://mainemadedirect.com/wp-content/uploads/2022/09/peatben.pdf>